# **ECEN 326 Lab 5 Design of a MOS Differential Amplifier**

## **Circuit Topology**

The following figure shows a typical MOS differential amplifier, as well as MOS device parameters.

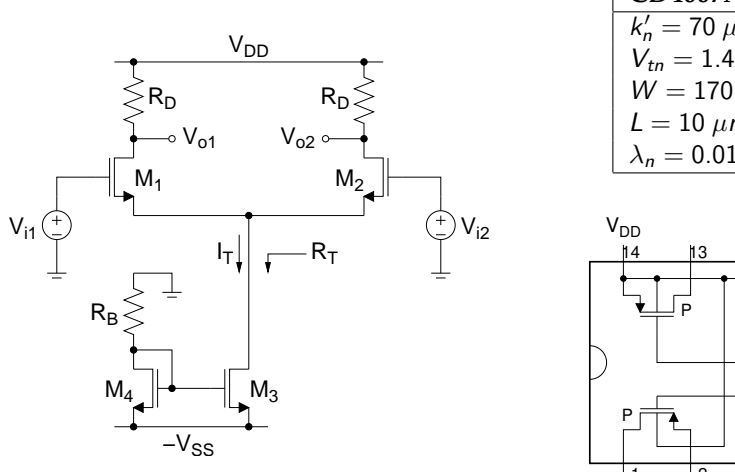

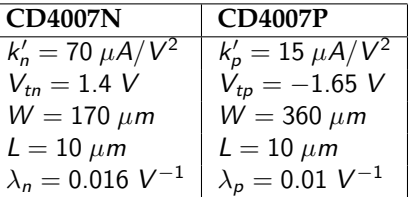

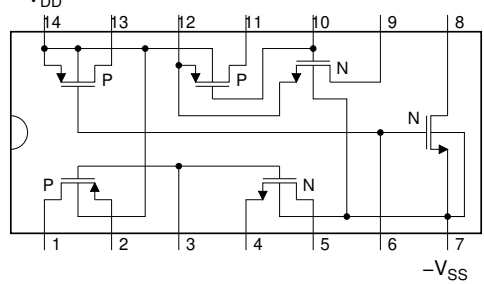

The tail current source  $(I_T)$  can be calculated from

$$
V_{SS} = I_{DA}R_B + V_{GS4}
$$
  
\n
$$
I_{DA} = \frac{k'_n}{2} \frac{W}{L} (V_{GS4} - V_{tn})^2
$$
  
\n
$$
I_T = I_{D3} = I_{DA}
$$

DC drain currents of  $M_1$  and  $M_2$  are

$$
I_{D1}=I_{D2}=\frac{I_T}{2}
$$

Assuming  $r_{o1}, r_{o2} \gg R_D$ , small-signal differential-mode gain can be obtained as

$$
A_{dm} = \frac{v_{od}}{v_{id}} \approx -\frac{R_D}{\frac{1}{g_{m1}}} = -g_{m1}R_D
$$

where  $g_{m1} =$ <sup>1</sup>  $2k'_n$ W  $\frac{U}{L}I_{D1}$ . Common-mode gain can be found as

$$
A_{cm} = \frac{v_{oc}}{v_{ic}} \approx -\frac{R_D}{\frac{1}{g_{m1}} + 2R_T}
$$

where  $R_T = r_{o3} = \frac{1}{11}$  $\frac{1}{\lambda_n I_{D3}}$ . Common-mode rejection ratio (CMRR) can be calculated from

$$
CMRR = 20 \log \left| \frac{A_{dm}}{A_{cm}} \right|
$$

c Department of Electrical and Computer Engineering, Texas A&M University

### **Calculations and Simulations**

Design a MOS differential amplifier with the following specifications:

 $V_{ic} = 0$  V  $I_{\text{supply}} \leq 0.5$  mA THD  $\leq 5\%$  for  $V_{od} = 5$  V 0-to-peak @ 1 kHz  $V_{DD} = V_{SS} = 5 V \quad |A_{dm}| \ge 10$ 

- **1.** Show all your calculations, design procedure, and final component values.
- **2.** Simulate your circuit using CD4007N transistors. Submit all necessary simulation plots showing that the specifications are satisfied. Also provide the circuit schematic with DC bias points annotated.
- **3.** Using a circuit simulator, perform Fourier analysis and show that the total harmonic distortion (THD) is less than 5% when the differential output voltage ( $V_{od}$ ) is 5 V zero-to-peak at 1 kHz. Provide the simulation results.

#### **Measurements**

- **1.** Construct the amplifier you designed.
- **2.** Connect  $V_{i1}$  and  $V_{i2}$  to ground and record all DC quiescent voltages and currents. If any DC bias value (especially  $I_D$ ) is **significantly** different than the one obtained from simulations, modify your circuit to get the desired DC bias before you move onto the next step.
- **3.** Measure  $I_{\text{supply}}$  and the output offset voltage  $V_{o1} V_{o2}$ .
- **4.** Apply differential input signals at 1 kHz to the amplifier, measure  $A_{dm}$ .
- **5.** Adjust the input signal level so that the differential output voltage is 5 V zero-to-peak. Measure the THD at the differential output.
- **6.** Apply common input signals to the amplifier, measure  $A_{cm}$  and calculate CMRR.

#### **Report**

- **1.** Include calculations, schematics, simulation plots, and measurement plots.
- **2.** Prepare a table showing calculated, simulated and measured results.
- **3.** Compare the results and comment on the differences.

#### **Demonstration**

- **1.** Construct the amplifier you designed on your breadboard and bring it to your lab session.
- **2.** Your name and UIN must be written on the side of your breadboard.
- **3.** Submit your report to your TA at the beginning of your lab session.
- **4.** Apply differential input signals at 1 kHz to the amplifier, measure  $A_{dm}$ .
- **5.** Adjust the input signal level so that the differential output voltage is 5 V zero-to-peak. Measure the THD at the differential output.
- **6.** Apply common input signals to the amplifier, measure  $A_{cm}$  and calculate CMRR.